## **How to Mark a Client Goal as 'Exited'**

Client

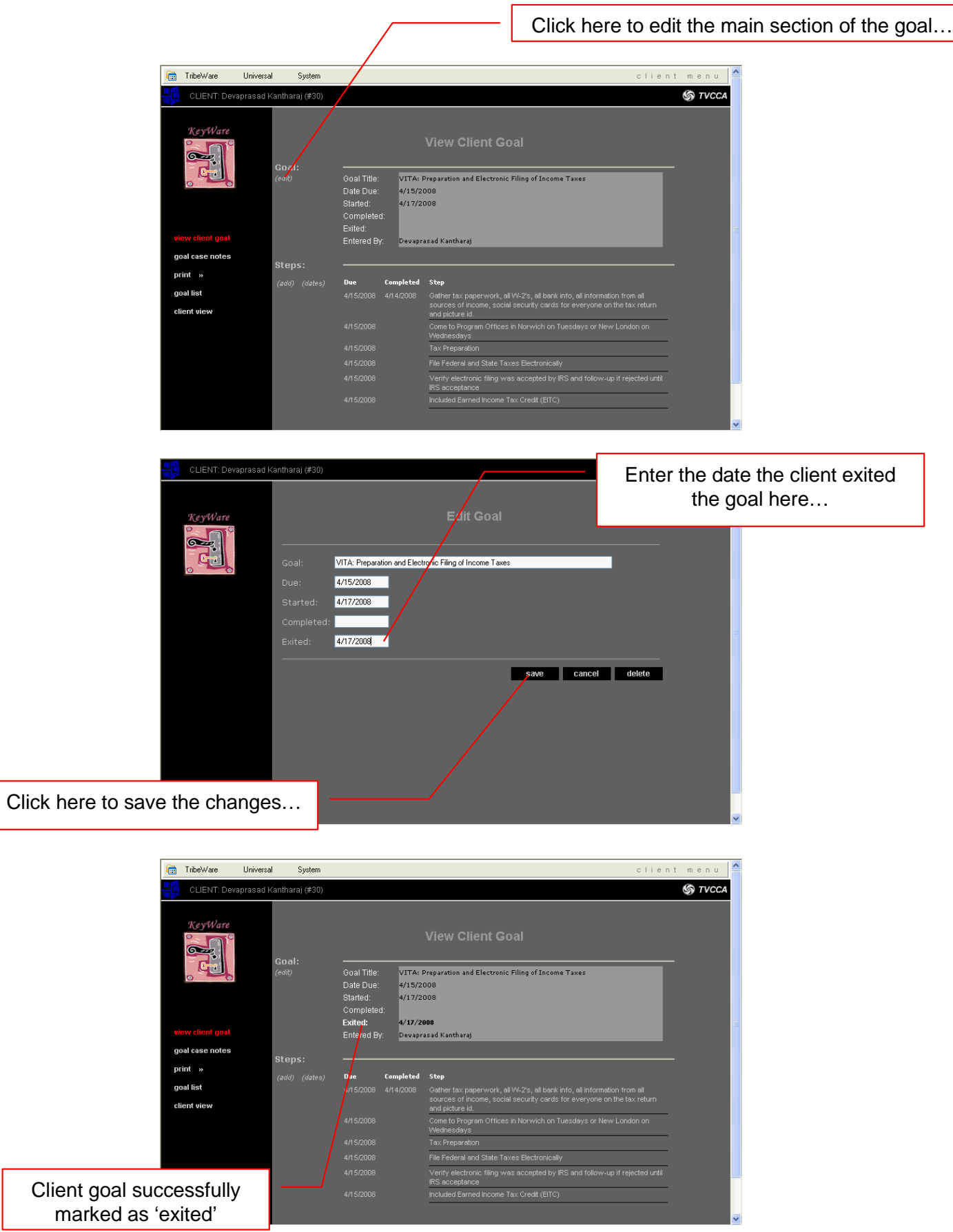

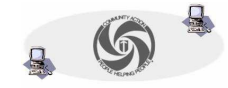